## **Com compartir l'expedient de la sessió del Ple?**

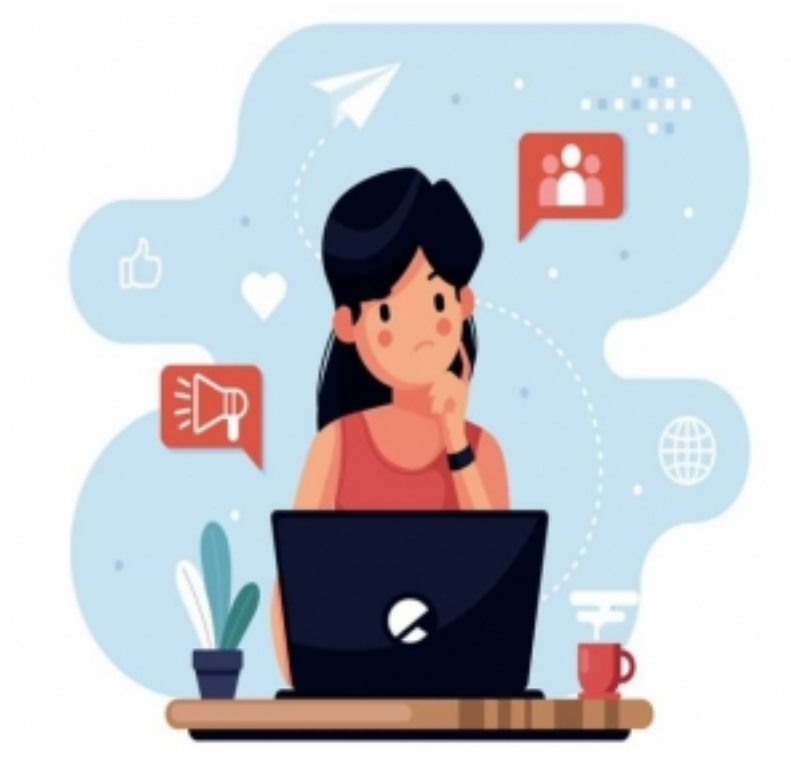

Generalment els ajuntaments donen d'alta els

membres de l'equip de govern al gestor d'expedients per tal que puguin consultar els expedients de la seva àrea competencial, i signar o validar documents.

En el cas dels membres electes de l'oposició, en l'exercici de les seves funcions de fiscalització, han de poder accedir a la documentació relativa als assumptes que es tractaran en la sessió del ple.

Per poder donar resposta a aquest dret, hi ha diferents opcions tècniques. Durant el 2020 es preveu que es pugui enviar l'enllaç directe a la consulta d'un expedient concret per facilitar la consulta dels expedients de personal extern.

Mentre aquesta millora funcional no es materialitza les opcions tècniques disponibles són:

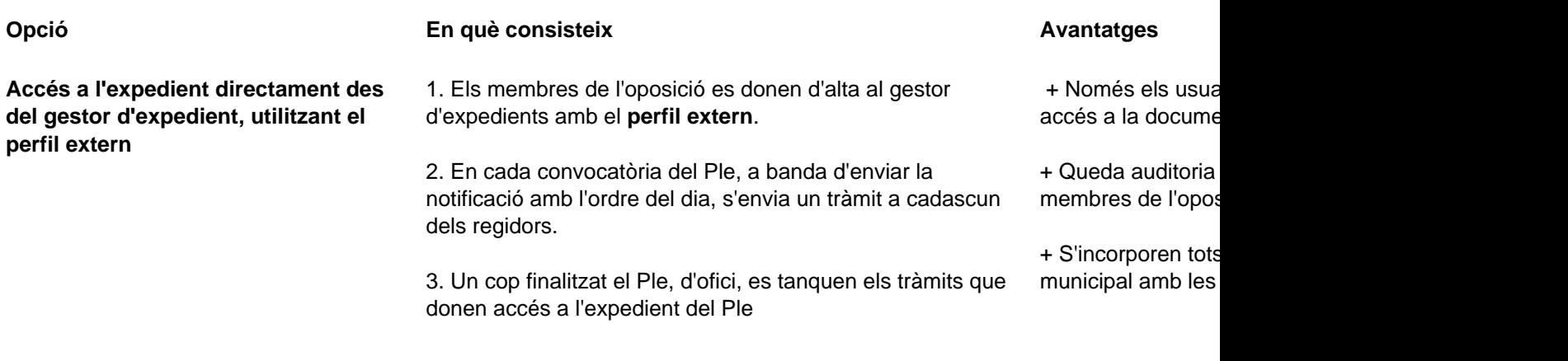

Incorporació del CSV a l'ordre del dia 1. Cal exportar des del gestor d'expedients tots els documents + Els documents d

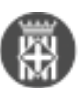

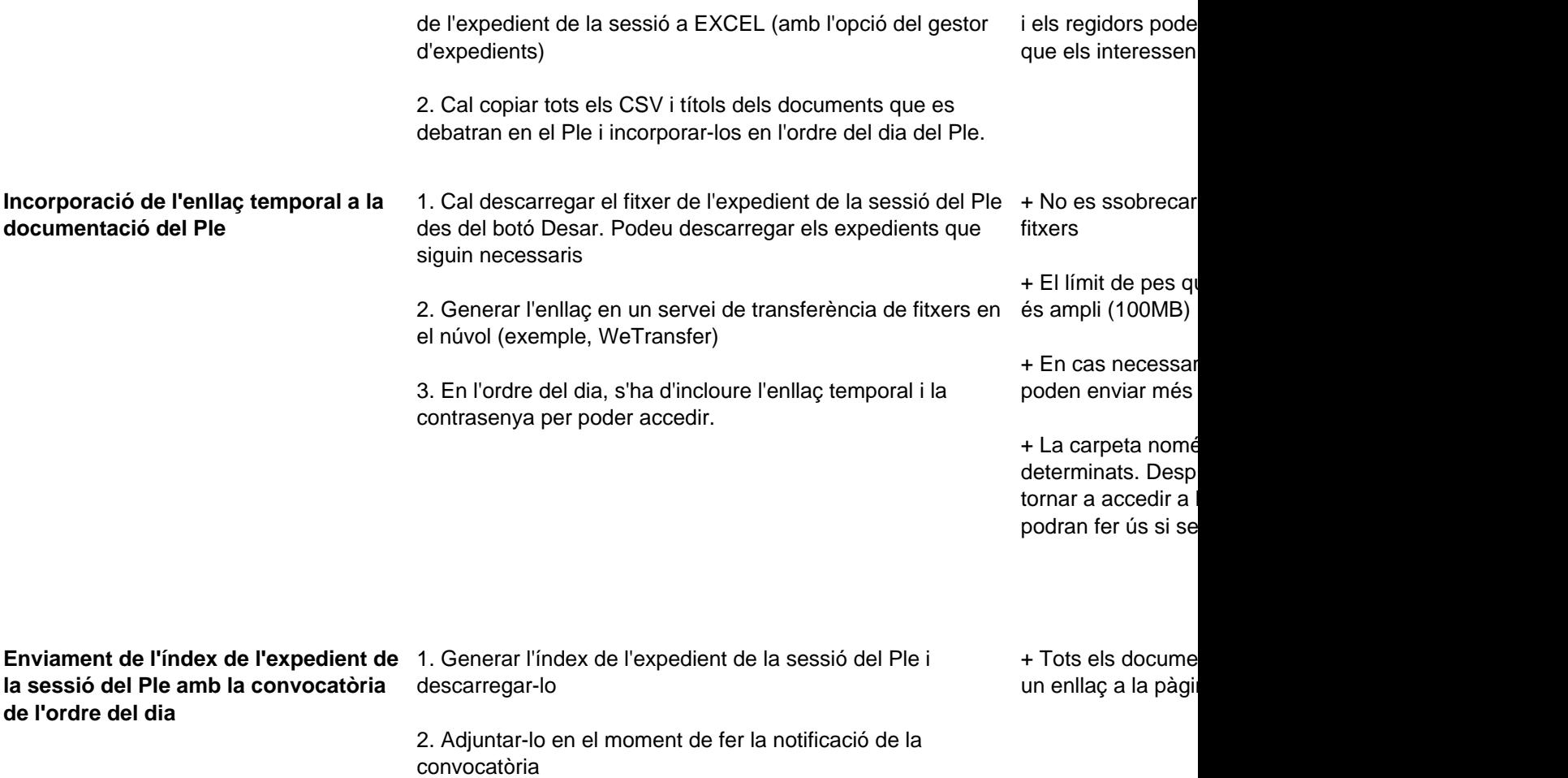

L'opció tècnica triada per a donar accés als expedients de la sessió del Ple pot variar d'un ajuntament a un altre.

Recordeu que l'opció PCD - Càrrega/Descàrrega de fitxers està disponible des de l'accés restringit a les aplicacions. Si necessiteu donar-vos d'alta en aquesta aplicació, poseu-vos en contacte amb nosaltres [setdiba@diba.cat](mailto:setdiba@diba.cat?subject=acc%C3%A9s%20a%20PCD%20-%20C%C3%A0rrega%2FDesc%C3%A0rrega%20de%20fitxers) [1]. **Categories:** Preguntes més freqüents **Etiquetes:** sessió de Ple **Etiquetes:** regidors **Etiquetes:** accés a documents **Etiquetes:** Ple **Etiquetes:** accés

**URL d'origen:** <https://setdiba.diba.cat/wiki/com-compartir-lexpedient-de-sessio-del-ple>

## **Enllaços:**

[1] mailto:setdiba@diba.cat?subject=acc%C3%A9s%20a%20PCD%20-%20C%C3%A0rrega%2FDesc%C3%A0rre ga%20de%20fitxers